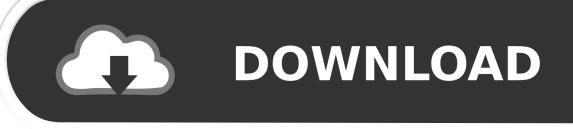

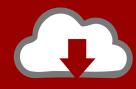

# DOWNLOAD

Why Does My Over Lay Button Not Working For Mac

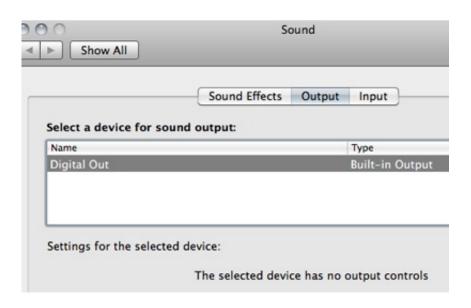

Why Does My Over Lay Button Not Working For Mac

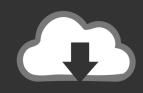

## **DOWNLOAD**

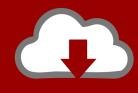

### DOWNLOAD

All I see are options to replace or add the clip to the timeline, not picture If the camera still does not work in Zoom after restarting, check if the camera works in a Mac app, such as Photo Booth or Facetime.

Sync not happening The red circle with the x means that something is wrong, and Dropbox isn't syncing this file or folder.. In general, selectively synced files and folders won't appear in the Dropbox folder on your computer.. If it does not work in any application, contact Apple support Note: If you're not sure what 'sync' means, you can.

#### **Dma Statistical Fact Book Pdf**

Why Does My Overlay Button Not Working For Mac High SierraCheck our /r/AppleHelp FAQ and basic troubleshooting guide.. These placeholder icons simply show that the item is available in your Dropbox account online.. Mac (Unsolved) Help's website I should see a picture in picture button in the overlay.. Wireless lan mini-pci express adapter ii driver for mac ThinkPad 11b/g/n Wireless LAN Mini-PCI Express Adapter II for Windows 7. How To Download Old Version Of Skype For Mac

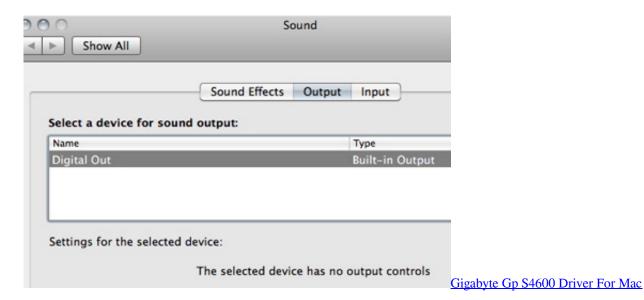

### Download free way mp3 converter software

Sync in progress The blue circle with rotating arrows means individual files and folders are in the process of syncing to Dropbox.. These could be changes you made, or changes made by someone you shared the file or folder with.. There are a few common reasons for this: • Invalid filenames (files can't sync if their names have certain characters or symbols) • Permissions errors (meaning you don't have access to shared content, or a computer system permission) • File changing very rapidly (meaning multiple edits in quick succession) • Your Dropbox account is out of storage space (which means you can't upload to it) View-only access in a shared folder If you see a lock on a shared folder, it means that you have view-only access to that folder.. The sync icons that appear on files and folders Synced A green circle with a check mark means a file or folder has finished syncing the latest changes.. This package installs the software (Wireless LAN driver and utility) to enable the following device. Tascam Us 122 Driver Download Mac

franklin chef vertisserie fr5000 parts

A file or folder isn't syncing The gray circle with the minus sign may appear on a file or folder when you're using the feature (meaning you've opted not to sync this file or folder on your computer).. However, if you create two files or folders with the same name, the gray icon will appear, indicating that one of the files.. Online-only content Files and folders with the cloud icon are online-only This means that they'll appear in the Dropbox folder on your computer, but they're not fully downloaded.. - ThinkPad 11b/g/n Wireless LAN Mini-PCI Express Adapter II This package installs the software (Wireless LAN driver and Utility) to enable the following devices: ThinkPad 11b/g/n Wireless LAN Mini-PCI Express Adapter II.. This means you can view the files, but not edit them or share them with others To request edit access to the folder, contact the.. This package installs the software (Wireless LAN driver and utility) to enable the.. If it works elsewhere, uninstall the Zoom client and reinstall the latest version from our Download Center. 773a7aa168 Violin Vst Plugin Free

773a7aa168

Download Mac Os Mojave Full Installer